**AminetPart**

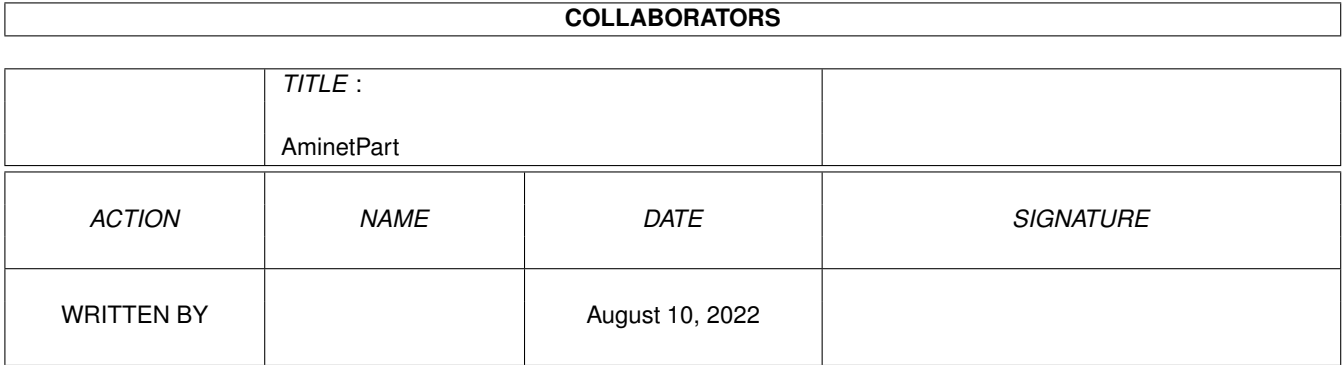

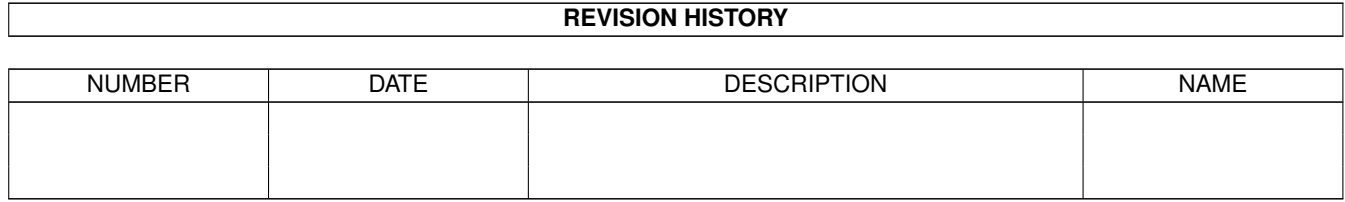

# **Contents**

### 1 AminetPart [1](#page-3-0) 1.1 Mouse accelerators . . . . . . . . . . . . . . . . . . . . . . . . . . . . . . . . . . . . . . . . . . . . . . . . . . [1](#page-3-1)

## <span id="page-3-0"></span>**Chapter 1**

## **AminetPart**

#### <span id="page-3-1"></span>**1.1 Mouse accelerators**

Click name to unpack, description to read the readme or get help

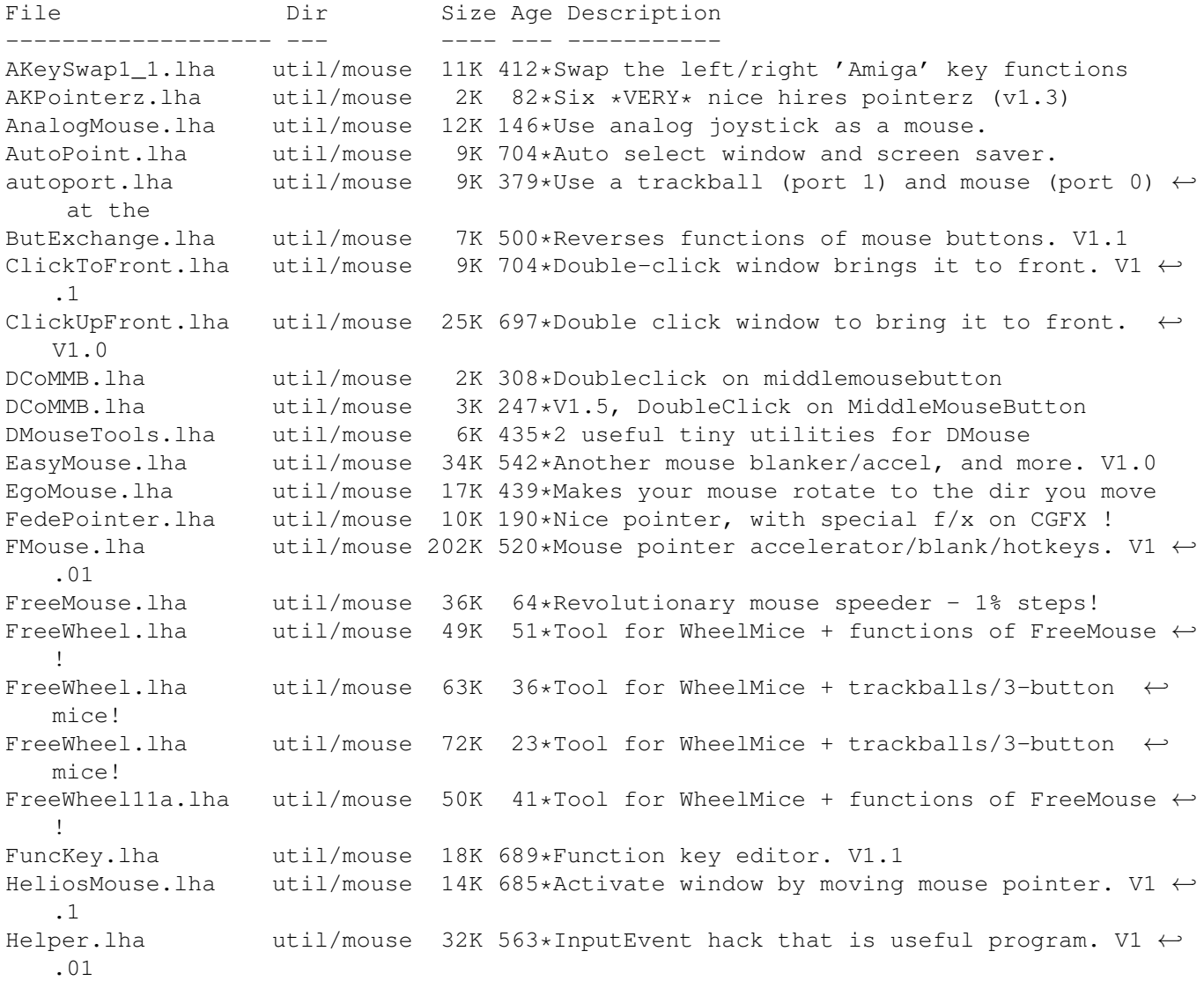

InputView.lha util/mouse 41K 465\*Records input stream for re-entry later. V0  $\leftrightarrow$ .24 JoyMouse.lha util/mouse 5K 524\*Use joystick as a mouse. KeyMacro.lha util/mouse 46K 488\*Keyboard macro program. V?.? KPointer.lha util/mouse 9K 55\*Megaman, Mario, Bub, and DK Pointers.<br>MachIV.lha util/mouse 111K 458\*Macro/hotkey program, sunmouse, & mor util/mouse 111K 458\*Macro/hotkey program, sunmouse, & more. V4  $\leftrightarrow$ .0 MachV 37 9.lha util/mouse 259K 314\*Hotkey/macro multipurpose utility. Mackie.lha util/mouse 29K 572\*Versatile CLI/Macro-key popup utility. V1.4 MButton36\_8.lha util/mouse 11K 265\*Program the middle mouse button. MenuStay.lha util/mouse 9K 349\*Menus w/out hold RMB+add item commands MidMoose.lha util/mouse 3K 289\*2.0 Emulates mid mouse button via a key MightyMouse.lha util/mouse 26K 491\*Blankers, accelerator, hot key, etc util.  $\leftrightarrow$ V1.05 MMBShift.lha util/mouse 9K 485\*Middle mouse-button can be used as SHIFT.  $\leftrightarrow$ V1.0 MMB\_Shift\_2\_0.lha util/mouse 5K 331\*MMB\_Shift 2.0, makes MMB a SHIFT key MouseAideDEMO.lha util/mouse 37K 344\*Extremely versatile mouse utility<br>MouseOff.lha util/mouse 5K 710\*Blank mouse pointer after inactiv util/mouse 5K 710\*Blank mouse pointer after inactivity. MouseShift21.lha util/mouse 4K 372\*Makes the middle button a shift key MouseUtil.lha util/mouse 7K 618\*Intuition program to change mouse speed. V1  $\leftrightarrow$ .1 MuiWheel10.lha util/mouse 21K 122\*Mouse wheel support for MUI MuiWheel14.lha util/mouse 13K 30\*Mouse wheel support for MUI MyMouse1\_2.lha util/mouse 42K 356\*Mouse-accelerator thing like QMouse. PopDir.lha util/mouse 12K 578\*Popup utility to examine directory. V1.6 PopInfo.lha util/mouse 10K 524\*Pop up utility for device/memory status. V4 ← .0 PopScreen.lha util/mouse 6K 565\*Pop hidden screen to the front from CLI.<br>portswit.lha util/mouse 15K 250\*Switch mouse control to a different port util/mouse 15K 250\*Switch mouse control to a different port ( $\leftrightarrow$ v1.2) PWKeys.lha util/mouse 44K 500\*Keyboard-based Screen/Window manipulator. ← V2.0 RevBut.lha util/mouse 4K 563\*InputEvent hack, toggle right mouse btn. V1 ← .0 SetMouse2.lha util/mouse 9K 713\*Set mouse port to either port. ShortCut.lha util/mouse 10K 701\*Replace keystroke sequences with one. SnapWindow.lha util/mouse 17K 392\*Window operations from keyboard SnipIt.lha  $util/mouse$  31K 604\*Clip and paste text between windows. V1.2 WComm.lha util/mouse 152K 408\*Keyboard based window manipulation, V1.8 WheelBusMouse.lha util/mouse 1K 29\*Bus Mouse wheel support WTF.lha util/mouse 6K 524\*Bring window to front on double click. yamiCX.lha util/mouse 9K 31\*Mouse Wheel driver for YAMI 4 (V1.2)